# Merk- und Aufgabenblatt – Die alphanummerische Tastatur Seite 1 von 2

Eine Tastatur ist ein Eingabegerät, das als Bedien- und Steuerelement eine Anzahl von mit den Fingern zu drückenden Tasten enthält. Heute sind die meisten Tastaturen elektronische Tastaturen. Tastaturen gibt es für eine Vielzahl technischer Geräte, darunter für Computer, Fernbedienungen, Telefone und Handys.

### Eine Computertastatur besteht aus

- (1) alphanumerischen Tasten *(für die Eingabe und Bearbeitung von Text, Zahlen und Sonderzeichen)*
- (2) Nummernblock *(für die Eingabe von Zahlen und Rechenoperatoren)*
- *(3)* Funktionstasten *(für den Aufruf von speziellen Funktionen wie z. B. Hilfemenü mit F1)*
- *(4)* Steuertasten *(zum Bewegen Deines Cursors innerhalb von Text oder dem gesamten Dokument)*
- (5) Sondertasten *(z. B. die Taste Druck für die Erstellung eines Screenshots)*

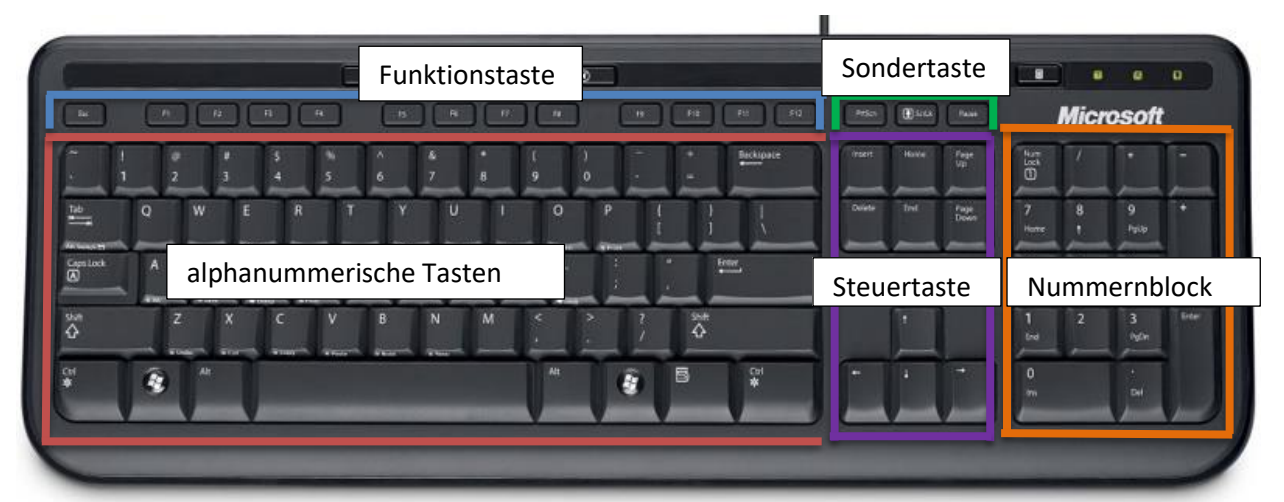

#### **Steuertasten**

Öffnest du ein Textverarbeitungsprogramm, zum Beispiel MS Office Word, dann siehst du den sogenannten Cursor (= senkrechter Strich = Schreibmarke) | blinken. Mit Hilfe der **Steuertasten** kannst du deinen Cursor in deinem Text oder gesamtem Dokument bewegen.

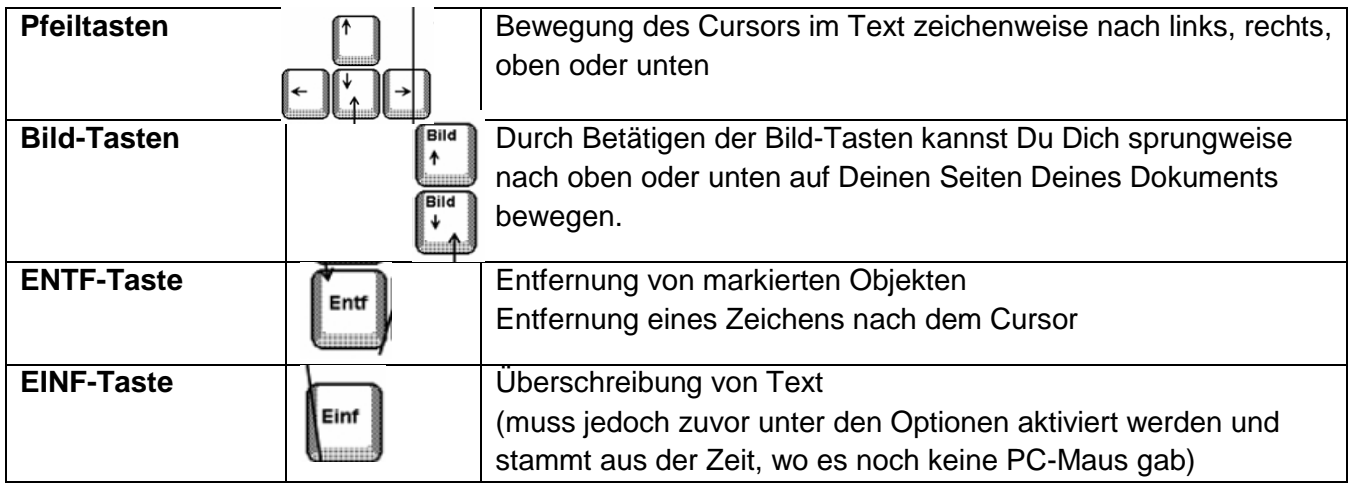

### **Tastenkombinationen**

Unter einer **Tastenkombination** verstehst Du das **Betätigen mehrerer Tasten gleichzeitig**, um einen Befehl ausführen zu können. Zum Beispiel kannst Du mit der Tastenkombination **STRG + P** das **Druckermenü aufrufen**. Du hältst die STRG-Taste fest und betätigst anschließend den Buchstaben p.

**STRG + POS1** = Cursor springt an den Dokumentanfang **STRG + ENDE** = Cursor springt an das Dokumentende

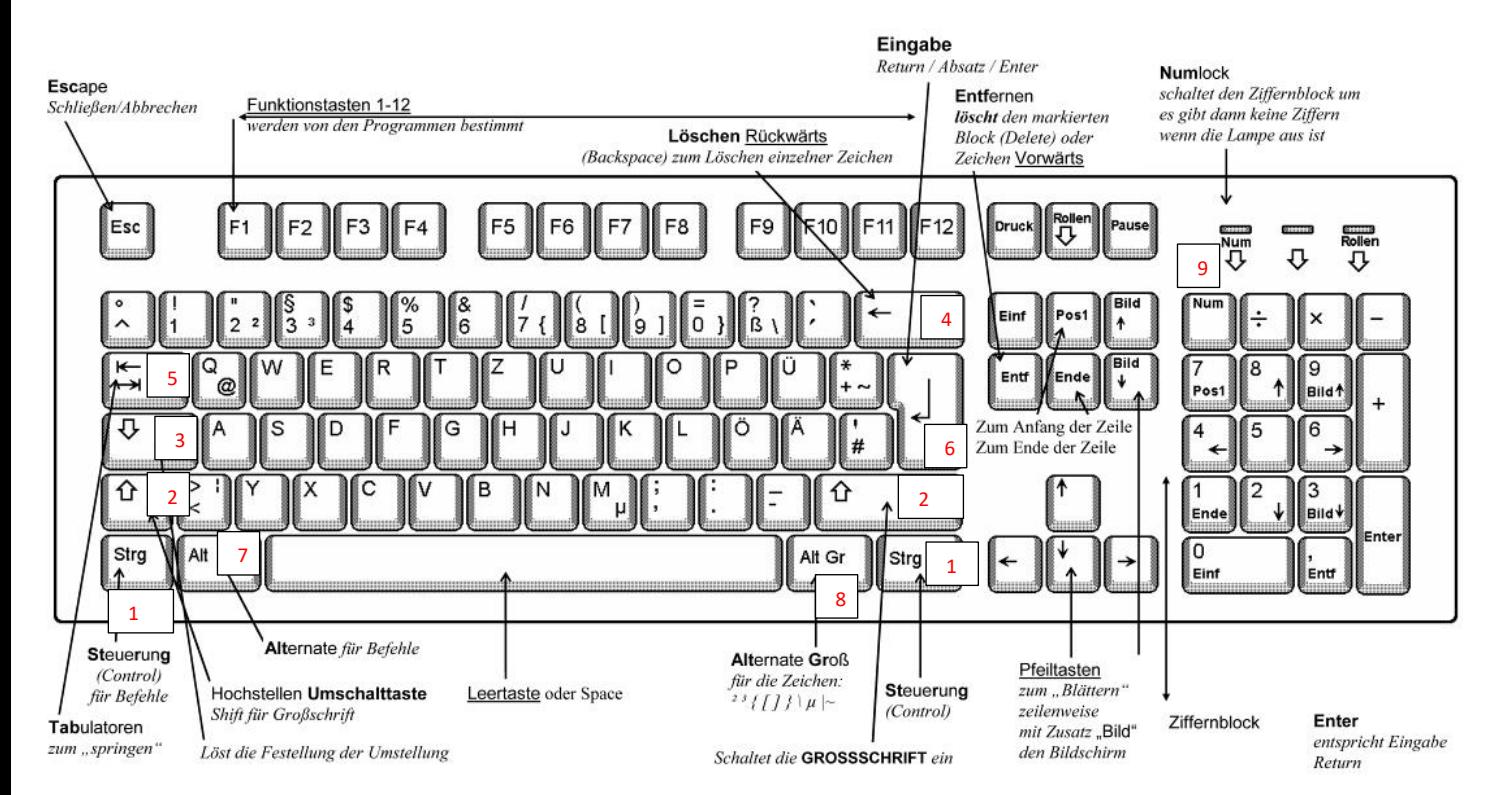

# **Die Tastatur des Computers**

### **Beschrifte die Tasten! Ziehe die Textfelder an die korrekte Lösungsstelle!**

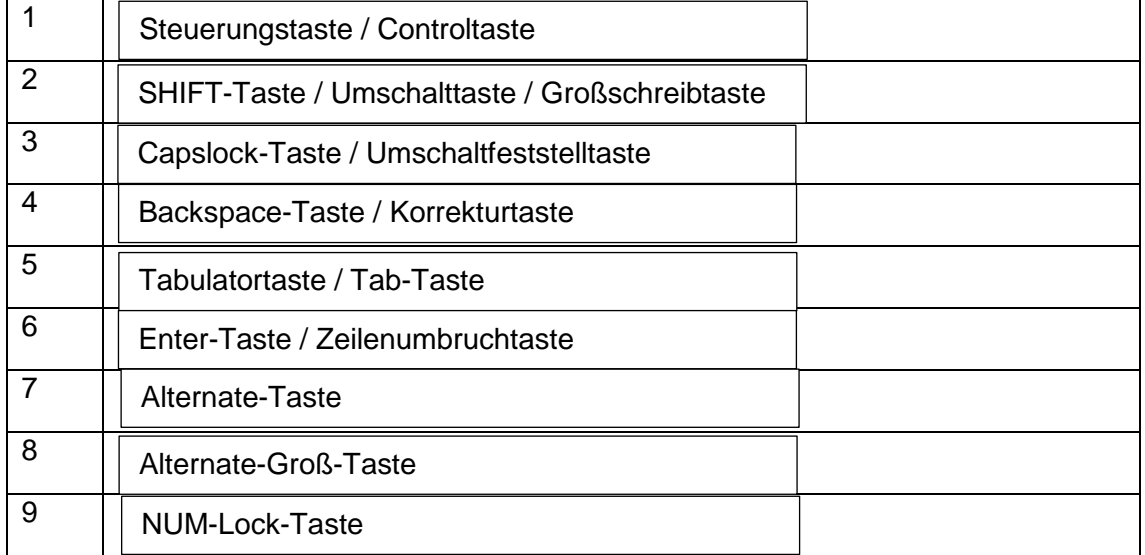